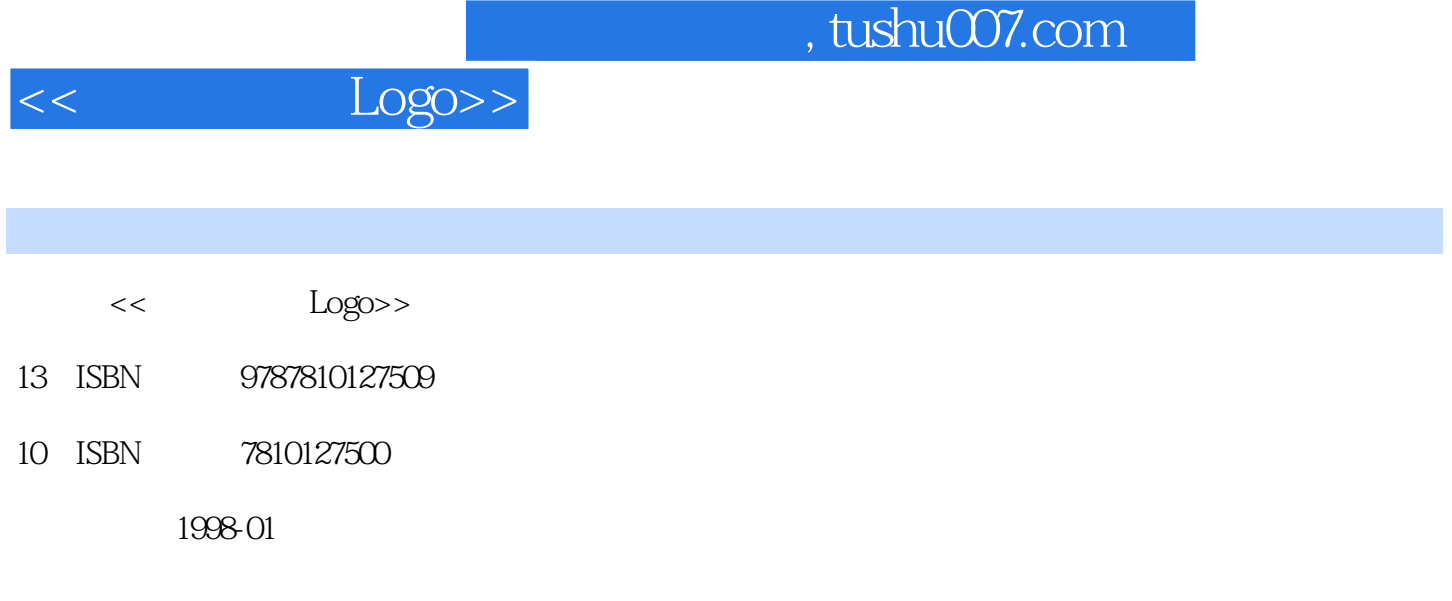

PDF

更多资源请访问:http://www.tushu007.com

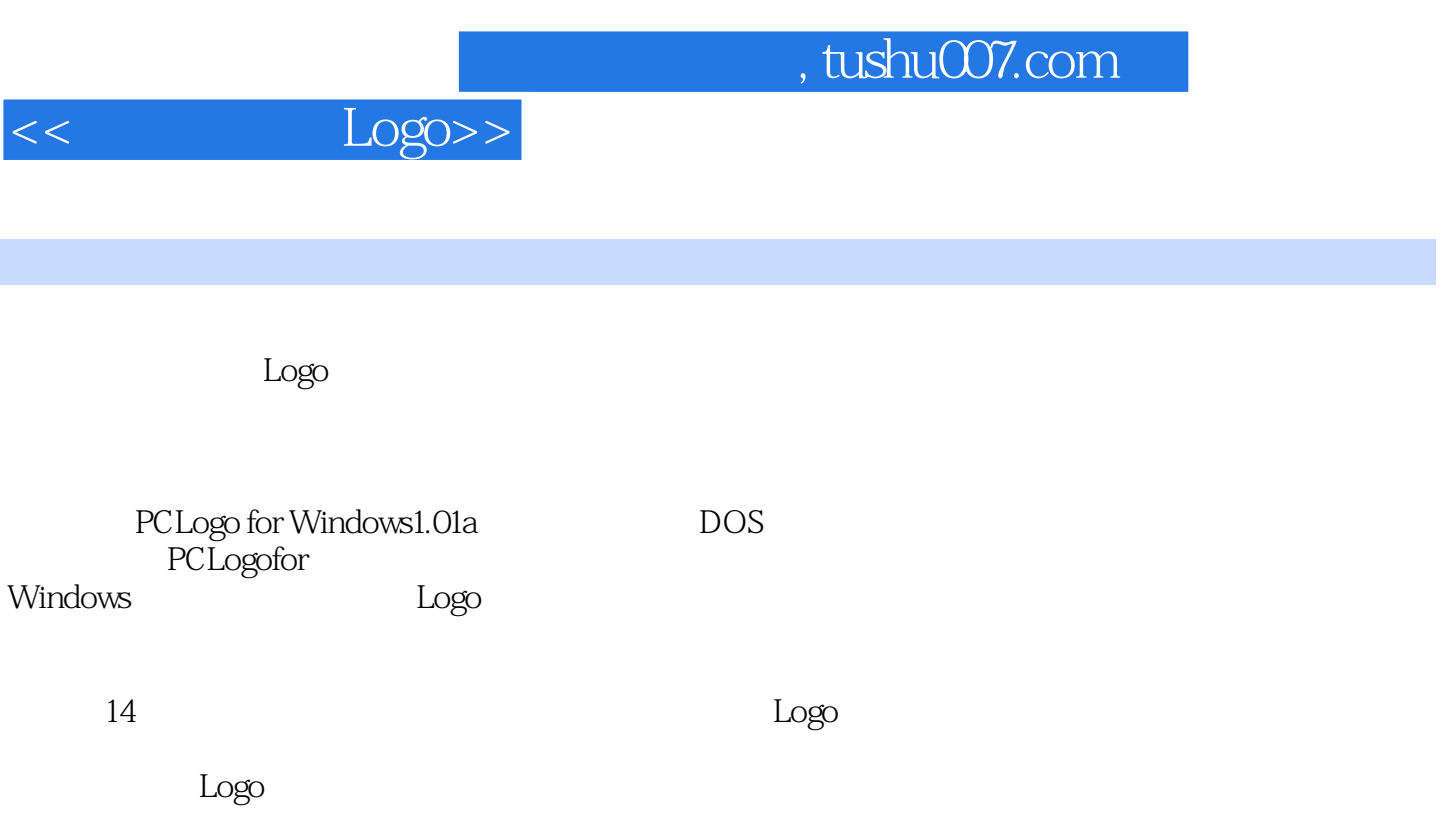

 $,$  tushu007.com

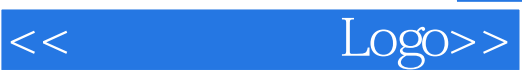

PCLogOforWindows

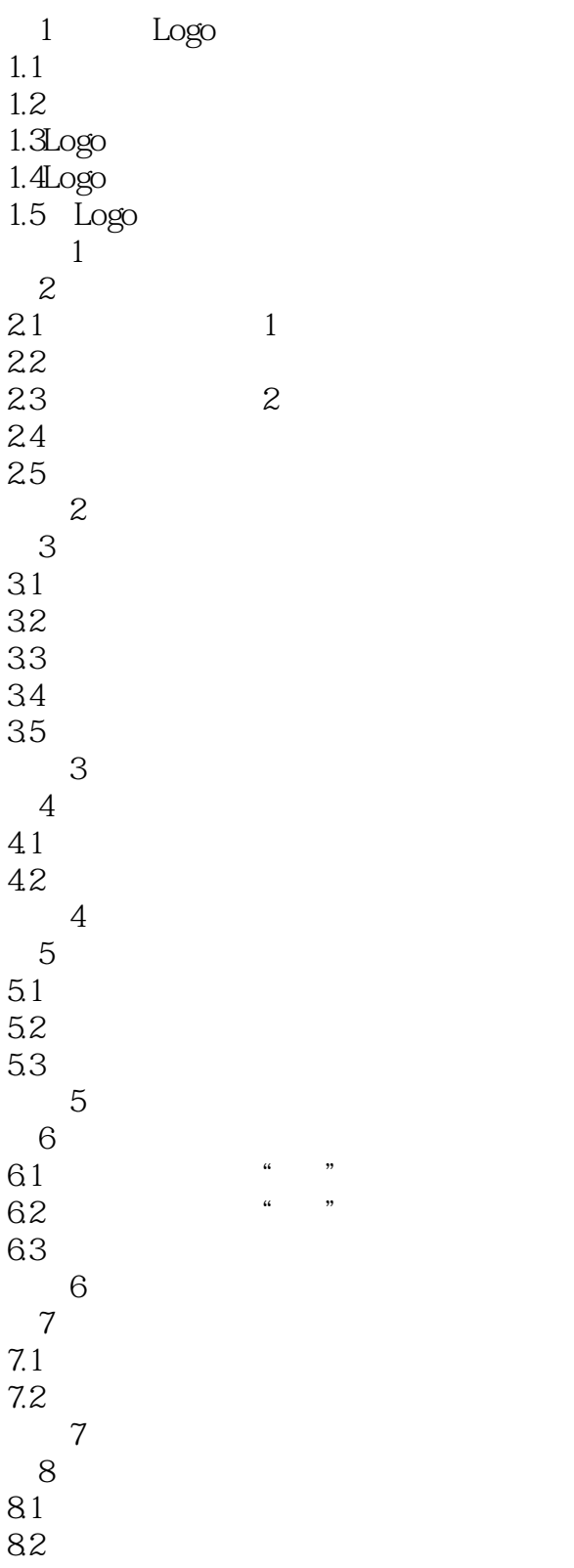

## , tushu007.com

<< Logo>>

 $9$ 练习9  $10$ 练习10 第11课 小海龟的活动状态 练习11  $12$  $12.1$  $12.2$ 练习12 第13课 条件判断 练习13  $14$  $\mathbf{A}$ 练习1  $\frac{1}{2}$  $\overline{3}$ 练习4 练习5 练习6 练习7 练习9 练习10 练习11 练习12 练习13  $\mathbf B$ 

*Page 4*

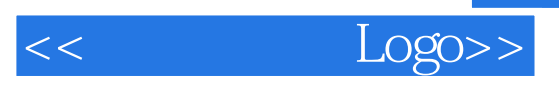

本站所提供下载的PDF图书仅提供预览和简介,请支持正版图书。

更多资源请访问:http://www.tushu007.com